## Problème pratique de statistique n°  $pps082$ L'Ours brun dans les Alpes françaises

D. Chessel

A partir d'une consultation de Georges Érome : un exemple pédagogique de tableau de facteurs plein de signification naturaliste.

Le tableau disponible dans ade4 par data(ours) nous est directement proposé par Georges Érome. Il a été établi lors de la rédaction d'un ouvrage [1] sans doute rare mais savoureux qui raconte l'histoire de l'éradication de l'Ours dans les Alpes :

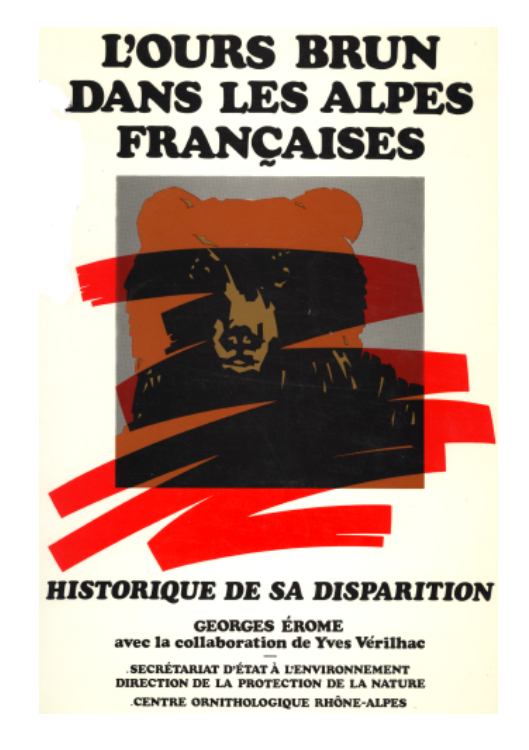

Il pose la question :

La réintroduction de l'Ours dans les Alpes est-elle envisageable ?

```
library(ade4)
data(ours)
dim(ours)
[1] 38 10
names(ours)
[1] "altit" "deniv" "cloiso" "domain" "boise" "hetra" "favor" "inexp" "citat"
[10] "depart"
```
L'espace de son étude est découpé en 38 régions par l'Inventaire National Forestier. Pour chacune d'entre elle, on note :

altit La variable donne, pour le district, l'importance de la tranche altitudinale habitée par l'ours (800-2000 m) sous forme d'un facteur à 3 modalités :

- 1. moins 50% de la surface se situe entre 800 et 2000 m
- 2. entre 50 et 70% de la surface se situe entre 800 et 2000 m
- 3. plus de 70% de la surface se situe entre 800 et 2000 m
- deniv La variable donne, pour le district, l'importance de la dénivelée moyenne par carrés de 50 km2 sous forme d'un facteur à 3 modalités :
	- 1. moins de 700 m
	- 2. entre 700 et 900 m
	- 3. plus de 900 m
- cloiso La variable décrit le cloisonnement du massif sous forme d'un facteur à 3 modalités :
	- 1. une grande vallée ou une crête isole au moins un quart du massif
	- 2. une grande vallée ou une crête isole moins d'un quart du massif
	- 3. le massif ne présente pas de coupure
- domain La variable donne l'importance du domaine forestier en contact avec le massif sous forme d'un facteur à 3 modalités :
	- 1. moins de  $400 \text{ km}^2$
	- 2. entre 400 et 1000 km<sup>2</sup>
	- 3. plus de 1000 km<sup>2</sup>
- boise La variable donne le taux (pourcentage de surface du district) de boisement du district sous forme d'un facteur à 3 modalités :
	- 1. moins de 30%
	- 2. entre 30 et 50%
	- 3. plus de 50%
- hetra La variable indique l'importance (pourcentage de surface du district) des hêtraies et forêts mixtes dans le district sous forme d'un facteur à 3 modalités :
	- 1. moins de 5%
	- 2. entre 5 et 10%
	- 3. plus de 10%
- favor La variable renseigne l'importance (pourcentage de surface du district) des forêts favorables, hêtraies, forêts mixtes, sapinières et pessières sous forme d'un facteur à 3 modalités :
	- 1. moins de 5%
	- 2. entre 5 et 10%
	- 3. plus de 10% du massif
- inexp La variable renseigne l'importance (pourcentage de surface du district) des forêts inexploitées sous forme d'un facteur à 3 modalités :
	- 1. moins de 4%
- 2. entre 4 et 8%
- 3. plus de 8% du massif

Ces variables ont la même logique et peuvent être considérées comme des facteurs ou comme des indices quantitatifs, les notes 1,2 et 3 codant dans l'ordre une situation de plus en plus favorable à l'Ours brun (grands espaces forestiers, connexes, d'accès difficile).

Le tableau contient en outre deux facteurs d'une autre signification :

citat La variable donne l'information sur la date de disparition de l'Ours sous la forme d'un facteur à 4 modalités :

- 1. aucune citation de l'espèce depuis 1840
- $2. 1$  à 3 citations avant 1900 et aucune après
- 3. 4 citations et plus avant 1900 et aucune après
- 4. 1 citation ou plus entre 1900 et 1940

depart La variable indique le département qui contient le district sous la forme d'un facteur à  $7$  modalités :

AHP Alpes-de-Haute-Provence

AM Alpes-Maritimes

D Drôme

- HP Hautes-Alpes
- HS Haute-Savoie
- I Isère
- S Savoie

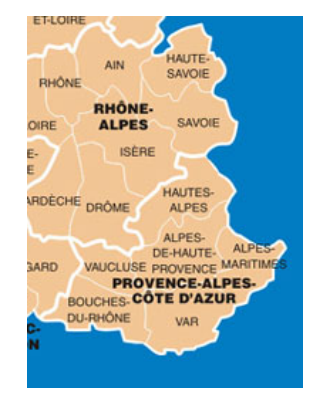

La signification des variables fait de ce petit tableau un bon exemple d'introduction pour le traitement des variables qualitatives.

## Références

[1] G. Erome. L'ours brun dans les Alpes françaises. Historique de sa disparition. Centre Ornithologique Rhône-Alpes, Villeurbanne, 1989.

Logiciel R version  $2.7.0$  (2008-04-22) – pps082.rnw – Page  $3/3$  – Compilé le 2008-05-06 Maintenance : S. Penel, URL : http://pbil.univ-lyon1.fr/R/pps/pps082.pdf